# NAG Library Routine Document

# F07FNF (ZPOSV)

<span id="page-0-0"></span>Note: before using this routine, please read the Users' Note for your implementation to check the interpretation of bold italicised terms and other implementation-dependent details.

## 1 Purpose

F07FNF (ZPOSV) computes the solution to a complex system of linear equations

 $AX = B$ .

where  $A$  is an  $n$  by  $n$  Hermitian positive definite matrix and  $X$  and  $B$  are  $n$  by  $r$  matrices.

# 2 Specification

SUBROUTINE F07FNF (UPLO, N, NRHS, [A, LDA](#page-1-0), [B](#page-1-0), [LDB](#page-1-0), [INFO\)](#page-1-0) INTEGER N, NRHS, LDA, LDB, INFO COMPLEX (KIND=nag\_wp) A(LDA,\*), B(LDB,\*) CHARACTER(1) UPLO

The routine may be called by its LAPACK name zposy.

## 3 Description

F07FNF (ZPOSV) uses the Cholesky decomposition to factor A as  $A = U^H U$  if UPLO = 'U' or  $A = LL^H$  if UPLO = 'L', where U is an upper triangular matrix and L is a lower triangular matrix. The factored form of A is then used to solve the system of equations  $AX = B$ .

## 4 References

Anderson E, Bai Z, Bischof C, Blackford S, Demmel J, Dongarra J J, Du Croz J J, Greenbaum A, Hammarling S, McKenney A and Sorensen D (1999) LAPACK Users' Guide (3rd Edition) SIAM, Philadelphia<http://www.netlib.org/lapack/lug>

Golub G H and Van Loan C F (1996) Matrix Computations (3rd Edition) Johns Hopkins University Press, Baltimore

#### 5 Parameters

1: UPLO – CHARACTER(1) Input

On entry: if  $UPLO = 'U'$ , the upper triangle of A is stored.

If UPLO = 'L', the lower triangle of A is stored.

Constraint:  $UPLO = 'U'$  or  $'L$ .

2: N – INTEGER *Input* 

On entry:  $n$ , the number of linear equations, i.e., the order of the matrix  $A$ . *Constraint*:  $N \geq 0$ .

3: NRHS – INTEGER *Input* 

On entry:  $r$ , the number of right-hand sides, i.e., the number of columns of the matrix  $B$ . Constraint: NRHS  $\geq$  0.

<span id="page-1-0"></span>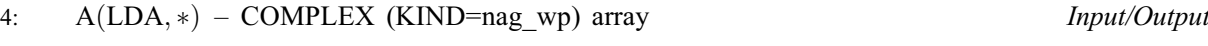

Note: the second dimension of the array A must be at least max $(1, N)$ .

On entry: the  $n$  by  $n$  Hermitian matrix  $A$ .

If [UPLO](#page-0-0) = 'U', the upper triangular part of A must be stored and the elements of the array below the diagonal are not referenced.

If [UPLO](#page-0-0)  $=$  'L', the lower triangular part of A must be stored and the elements of the array above the diagonal are not referenced.

On exit: if INFO = 0, the factor U or L from the Cholesky factorization  $A = U^{H}U$  or  $A = LL^{H}$ .

5: LDA – INTEGER *Input* 

On entry: the first dimension of the array A as declared in the (sub)program from which F07FNF (ZPOSV) is called.

Constraint:  $LDA \geq max(1, N)$ .

6:  $B(LDB, *) - COMPLEX (KIND=nag wp) array$  Input/Output

Note: the second dimension of the array B must be at least  $max(1, NRHS)$ .

Note: To solve the equations  $Ax = b$ , where b is a single right-hand side, B may be supplied as a one-dimensional array with length  $LDB = max(1, N)$ .

On entry: the  $n$  by  $r$  right-hand side matrix  $B$ .

On exit: if INFO = 0, the n by r solution matrix X.

7: LDB – INTEGER *Input* 

On entry: the first dimension of the array B as declared in the (sub)program from which F07FNF (ZPOSV) is called.

*Constraint*:  $LDB \ge max(1, N)$ .

8: INFO – INTEGER Output

On exit: INFO = 0 unless the routine detects an error (see Section 6).

#### 6 Error Indicators and Warnings

If INFO  $= -i$ , argument i had an illegal value. An explanatory message is output, and execution of the program is terminated.

 $INFO > 0$ 

The leading minor of order  $\langle value \rangle$  of A is not positive definite, so the factorization could not be completed, and the solution has not been computed.

# 7 Accuracy

The computed solution for a single right-hand side,  $\hat{x}$ , satisfies an equation of the form

$$
(A+E)\hat{x} = b,
$$

where

$$
\|E\|_1=O(\epsilon)\|A\|_1
$$

and  $\epsilon$  is the *machine precision*. An approximate error bound for the computed solution is given by

 $INFO < 0$ 

$$
\frac{\|\hat{x} - x\|_1}{\|x\|_1} \le \kappa(A) \frac{\|E\|_1}{\|A\|_1},
$$

where  $\kappa(A) = ||A^{-1}||_1 ||A||_1$ , the condition number of A with respect to the solution of the linear equations. See Section 4.4 of [Anderson](#page-0-0) et al. (1999) for further details.

F07FPF (ZPOSVX) is a comprehensive LAPACK driver that returns forward and backward error bounds and an estimate of the condition number. Alternatively, F04CDF solves  $Ax = b$  and returns a forward error bound and condition estimate. F04CDF calls F07FNF (ZPOSV) to solve the equations.

#### 8 Parallelism and Performance

F07FNF (ZPOSV) is threaded by NAG for parallel execution in multithreaded implementations of the NAG Library.

F07FNF (ZPOSV) makes calls to BLAS and/or LAPACK routines, which may be threaded within the vendor library used by this implementation. Consult the documentation for the vendor library for further information.

Please consult the [X06 Chapter Introduction](#page-0-0) for information on how to control and interrogate the OpenMP environment used within this routine. Please also consult the Users' Note for your implementation for any additional implementation-specific information.

# 9 Further Comments

The total number of floating-point operations is approximately  $\frac{4}{3}n^3 + 8n^2r$ , where r is the number of right-hand sides.

The real analogue of this routine is F07FAF (DPOSV).

#### 10 Example

This example solves the equations

 $Ax = b$ .

where A is the symmetric positive definite matrix

$$
A = \begin{pmatrix} 3.23 & 1.51 - 1.92i & 1.90 + 0.84i & 0.42 + 2.50i \\ 1.51 + 1.92i & 3.58 & -0.23 + 1.11i & -1.18 + 1.37i \\ 1.90 - 0.84i & -0.23 - 1.11i & 4.09 & 2.33 - 0.14i \\ 0.42 - 2.50i & -1.18 - 1.37i & 2.33 + 0.14i & 4.29 \end{pmatrix}
$$

and

$$
b = \begin{pmatrix} 3.93 - 6.14i \\ 6.17 + 9.42i \\ -7.17 - 21.83i \\ 1.99 - 14.38i \end{pmatrix}.
$$

Details of the Cholesky factorization of A are also output.

#### 10.1 Program Text

```
Program f07fnfe
! F07FNF Example Program Text
! Mark 25 Release. NAG Copyright 2014.
! .. Use Statements ..
     Use nag_library, Only: nag_wp, x04dbf, zposv
! .. Implicit None Statement ..
```

```
Implicit None
! .. Parameters ..
     Integer, Parameter :: nin = 5, nout = 6
! .. Local Scalars ..
     Integer \cdots is i, ifail, info, lda, n
! .. Local Arrays ..
     Complex (Kind=nag_wp), Allocatable :: a(:,:), b(:)
     \frac{1}{\text{Character (1)}} :: \text{class}(1), \text{rlabels}(1)! .. Executable Statements ..
     Write (nout,*) 'F07FNF Example Program Results'
     Write (nout,*)
     Flush (nout)
! Skip heading in data file
     Read (nin,*)
     Read (nin,*) n
     lda = n
     Allocate (a(lda,n),b(n))
! Read the upper triangular part of A from data file
     Read (nin,*) (a(i,i:n), i=1,n)
! Read b from data file
     Read (nin,*) b(1:n)! Solve the equations Ax = b for x
! The NAG name equivalent of zposv is f07fnf
     Call zposv('Upper',n,1,a,lda,b,n,info)
     If (info==0) Then
! Print solution
       Write (nout,*) 'Solution'
       Write (nout,99999) b(1:n)
! Print details of factorization
       Write (nout,*)
       Flush (nout)
! ifail: behaviour on error exit
! =0 for hard exit, =1 for quiet-soft, =-1 for noisy-soft
       ifail = 0Call x04dbf('Upper','Non-unit diagonal',n,n,a,lda,'Bracketed','F7.4', &
         'Cholesky factor U','Integer',rlabs,'Integer',clabs,80,0,ifail)
     Else
       Write (nout,99998) 'The leading minor of order ', info, &
        ' is not positive definite'
     End If
99999 Format ((3X,4(' (',F7.4,',',F7.4,')':)))
99998 Format (1X,A,I3,A)
   End Program f07fnfe
```
#### 10.2 Program Data

F07FNF Example Program Data 4 :Value of N ( 3.23, 0.00) ( 1.51, -1.92) ( 1.90, 0.84) ( 0.42, 2.50)  $(3.58, 0.00)$   $(-0.23, 1.11)$   $(-1.18, 1.37)$  $(4.09, 0.00) (2.33, -0.14)$ ( 4.29, 0.00) :End of matrix A ( 3.93, -6.14) ( 6.17, 9.42) (-7.17,-21.83) ( 1.99,-14.38) :End of vector b

## 10.3 Program Results

```
F07FNF Example Program Results
Solution
  (1.0000,-1.0000) (-0.0000, 3.0000) (-4.0000,-5.0000) ( 2.0000, 1.0000)
Cholesky factor U
             1 2 3 4
1 ( 1.7972, 0.0000) ( 0.8402,-1.0683) ( 1.0572, 0.4674) ( 0.2337, 1.3910)
2 ( 1.3164, 0.0000) (-0.4702,-0.3131) ( 0.0834,-0.0368)
3 ( 1.5604, 0.0000) ( 0.9360,-0.9900)
4 ( 0.6603, 0.0000)
```